## **Installation und Konfiguration Informationen für Firewall- und Proxy-Server. Einleitung**

In größeren Unternehmen ist es durchaus üblich, Firewalls und Proxy-Server für den Zugang zum Internet zu verwenden. Unten sind die erforderlichen PlanManager-Zugänge aufgelistet.

## **Zugang**

Beschränken Sie Ihr Netzwerk nicht auf IP-Adressen, IP-Adressen ändern sich. Domainnamen ändern sich nicht.

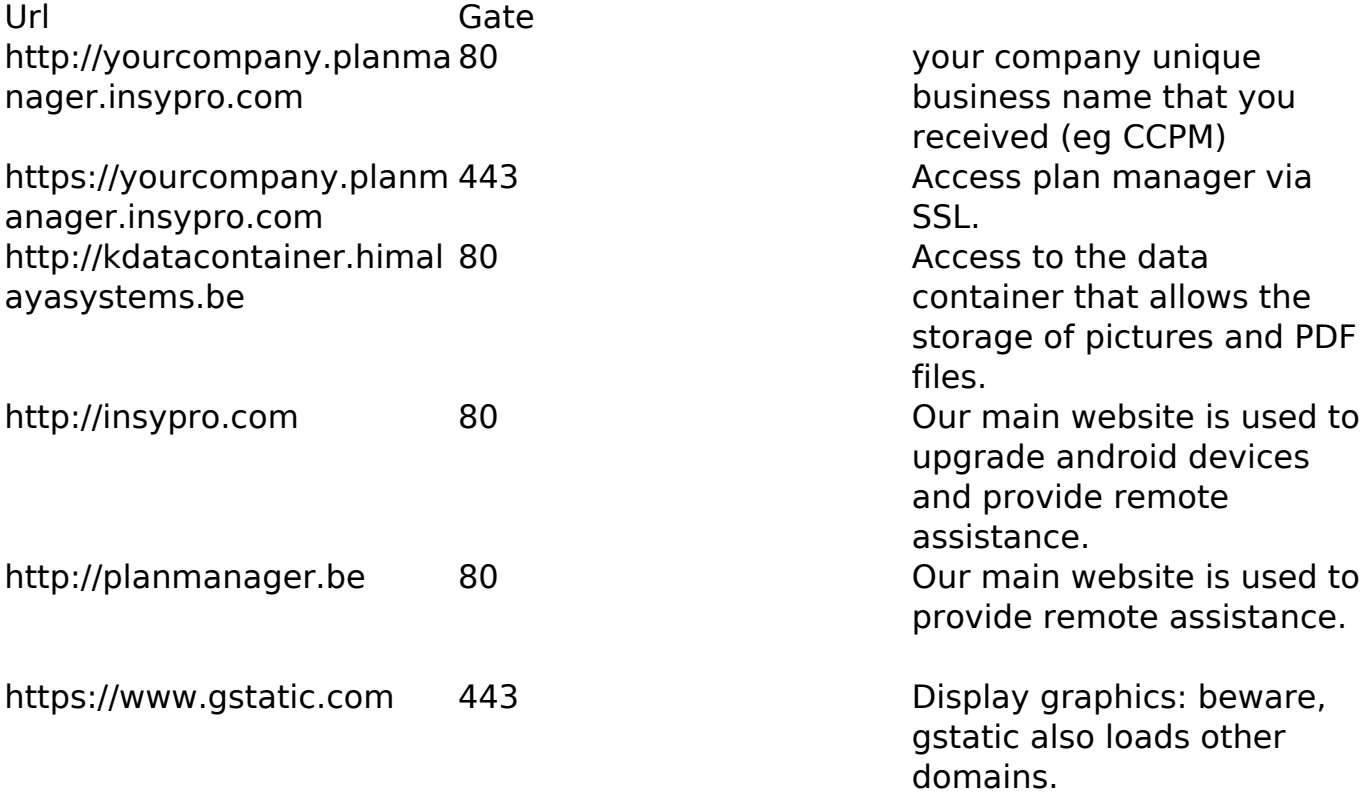

Eindeutige ID: #2227 Verfasser: Jean-Marie Letzte Änderung: 2021-05-10 15:47